## SAP ABAP table ETCOLLENGTH {eCATT: Display DDIC as a Table in the Log}

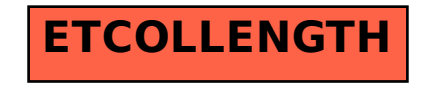